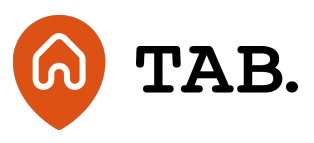

## **How to switch between accounts**

## **How to**

**01.10.20**

If you have more than one investment account with TAB then this guide is provided to help you switch between them. Follow the instructions on how to switch between accounts below.

1. Log in using your email address and password.

2. To switch between accounts, click on the orange outline of a person to the left of the 'Log out' button.

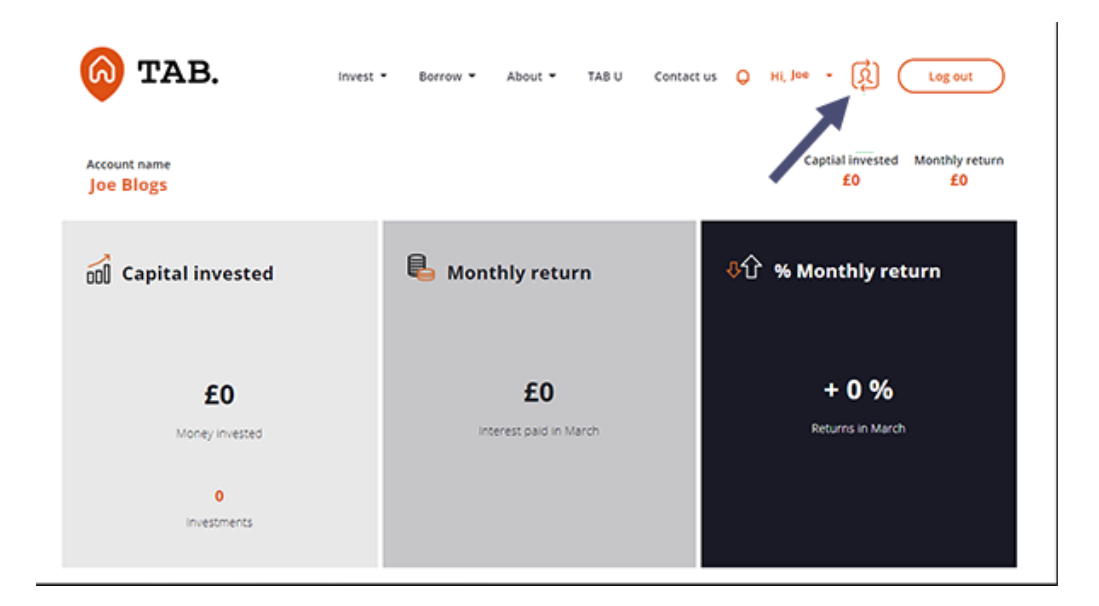

3. Once clicked you will be presented with a pop-up, select the account you would like to switch to.

4. You can now navigate around the platform with your chosen account. Should you have any questions, please gehteilm @dabh q.com phimadin 2008 057 9070.

Capital is at Priskerty values can go down as well as up. Borrowers m investments may not perform as expected. Interest and income are no may vary. You should not invest more than you can afford to lose.  $T\beta$ the Financial Conduct Authority. Investments are not regulated and y the Financial Services Compensation Scheme (FSCS) or the Financia (FOS). Past performance and forecasts are not reliable indicators of not be relied on. Forecasts are based on TAB s own internal calculat may change. Investments are illiquid. Once invested, you are commit treatment depends on individual circumstances and may change.

You are advised to obtain appropriate tax or investment advice where more about the [key](https://tabhq.com/risks) reisks

TAB is a trading name of TAB London Limited. Registered in England registration number: 11225821 and whose registered office is at 101 London W1W 6XH.